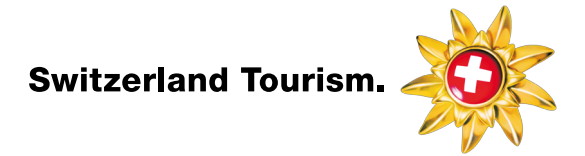

Good day!

In order that we can use your images in the marketing, we ask you to upload the images on our media database. Please upload only pictures that we have not received yet.

Information and questions: mypublish@switzerland.com

Thank you for your cooperation.

Best regards Switzerland Tourism

## 1 GUIDELINE IMAGE-UPLOAD

## 1.1 Upload files

Upload-Link: http://st.mypublish.ch/maw/stchImageUpload.php

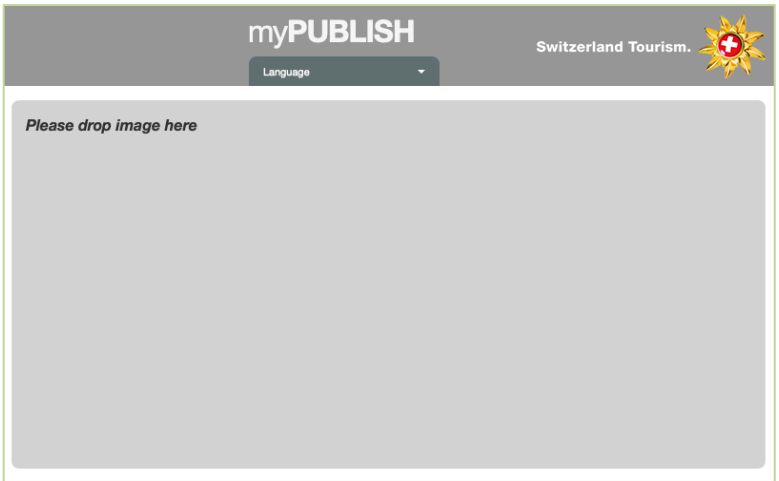

To upload files, drag these onto the grey area of the browser window.

## **Technical quality requirement**

- Images: ideally tif, 300dpi, at least 4,800px on the longer side (print and web use) - or jpg, 72dpi, at least 2,500px on the longer side (limited web use)
- Logos: Illustrator eps, vectorised

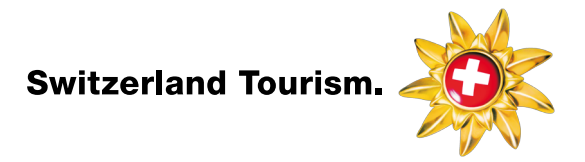

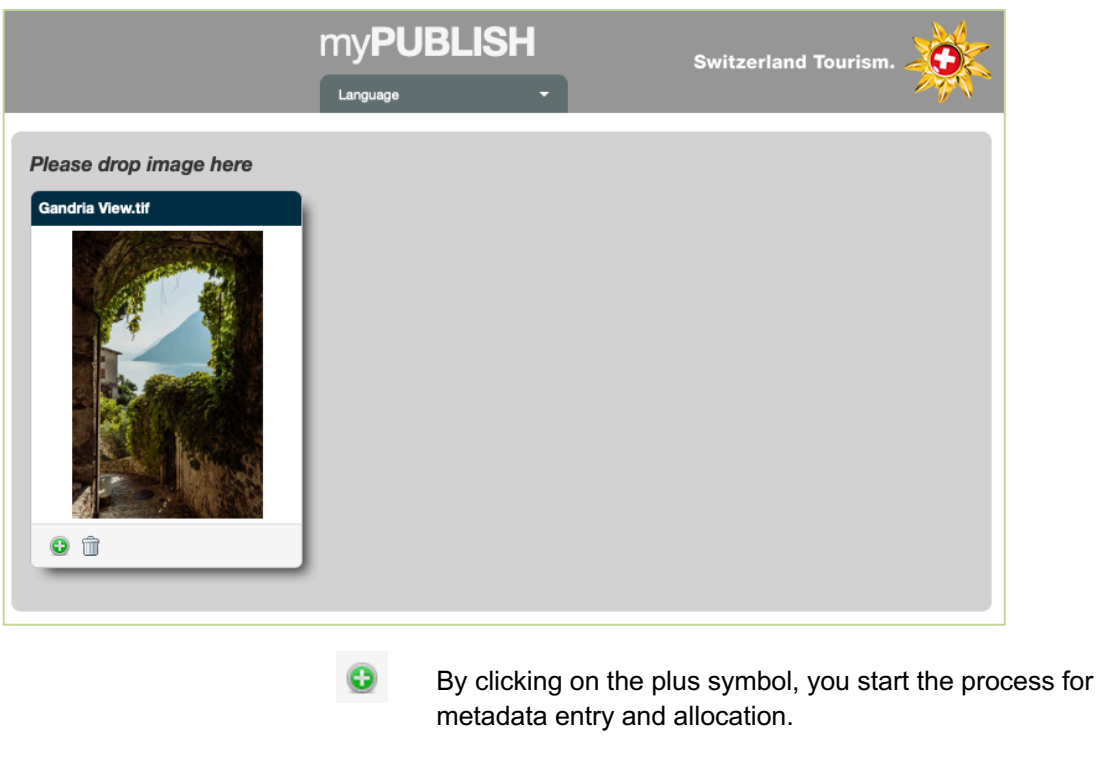

 $\widehat{\mathbb{m}}$ 

Click to delete the element.

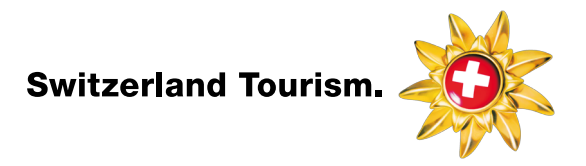

In this window, you record the metadata.

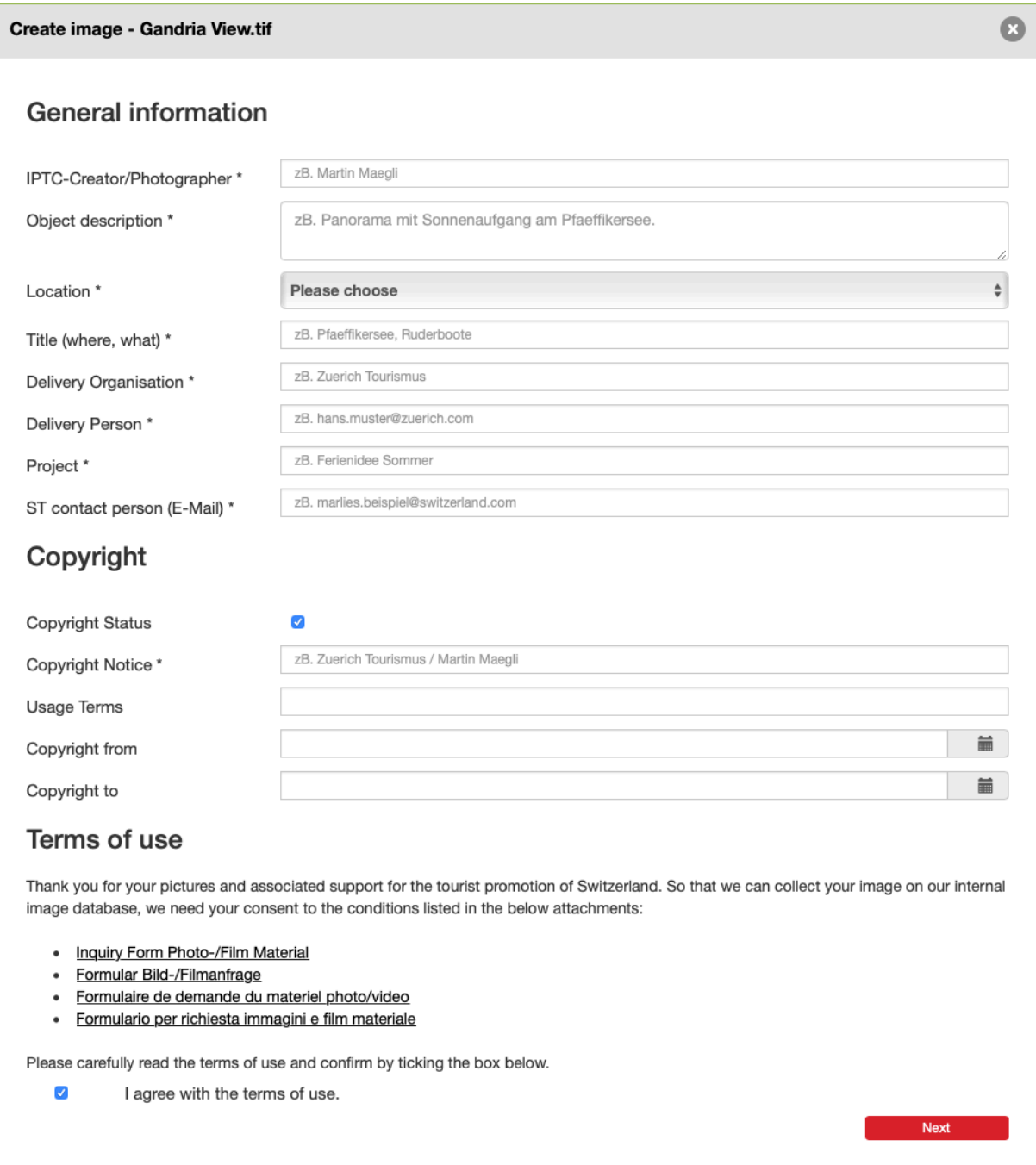

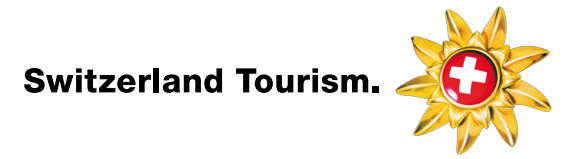

If the image's IPTC metadata is available, this is filled in automatically. If not, the following fields must be filled in manually.

Please don't use any **umlauts, accents or special characters**, since the database is used worldwide!

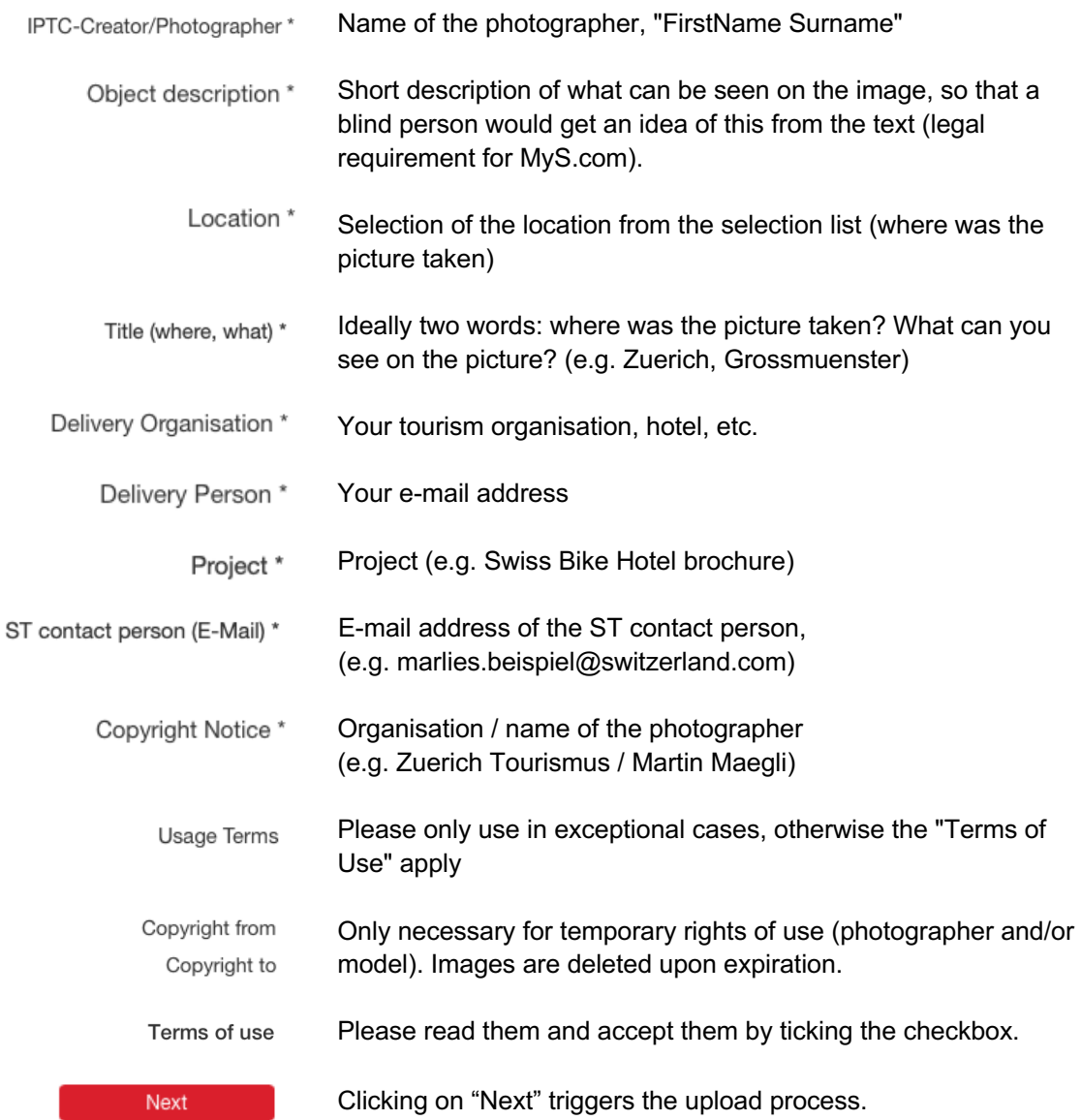

The upload is controlled and tagged by us, so that the picture is found by text input. Now the image is available for the marketing of Switzerland Tourism.